# **Entering Authorizations or Settlements as Proxy**

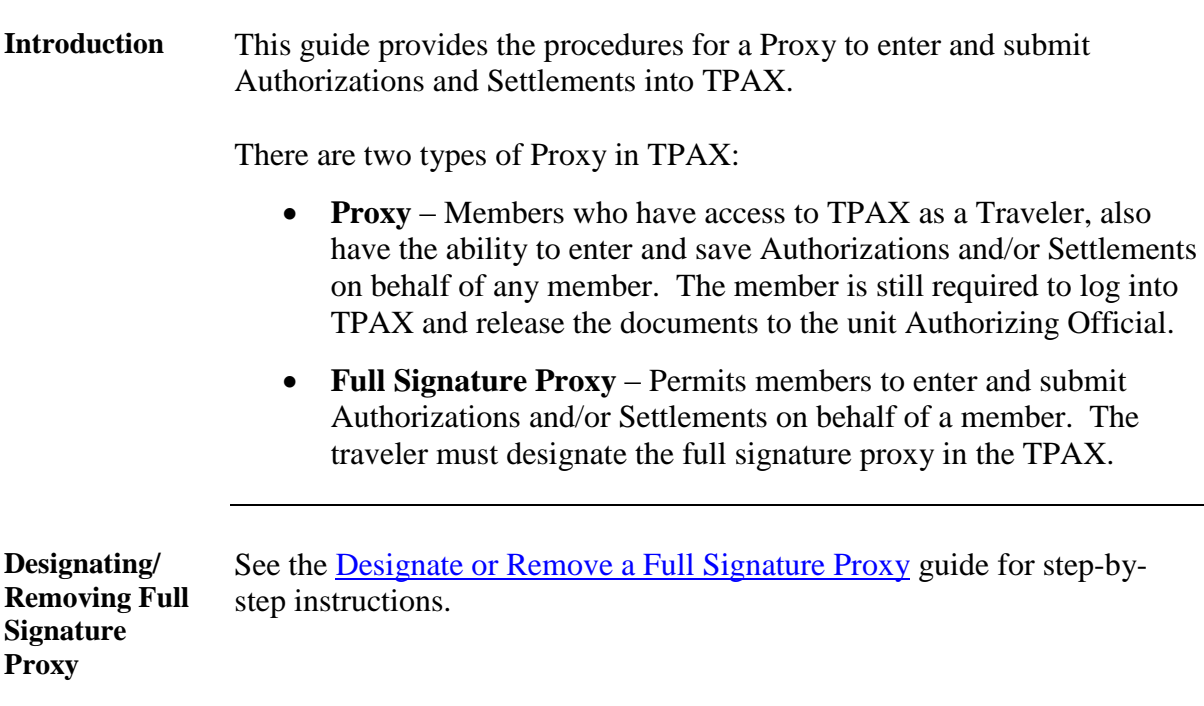

**Procedures** See below.

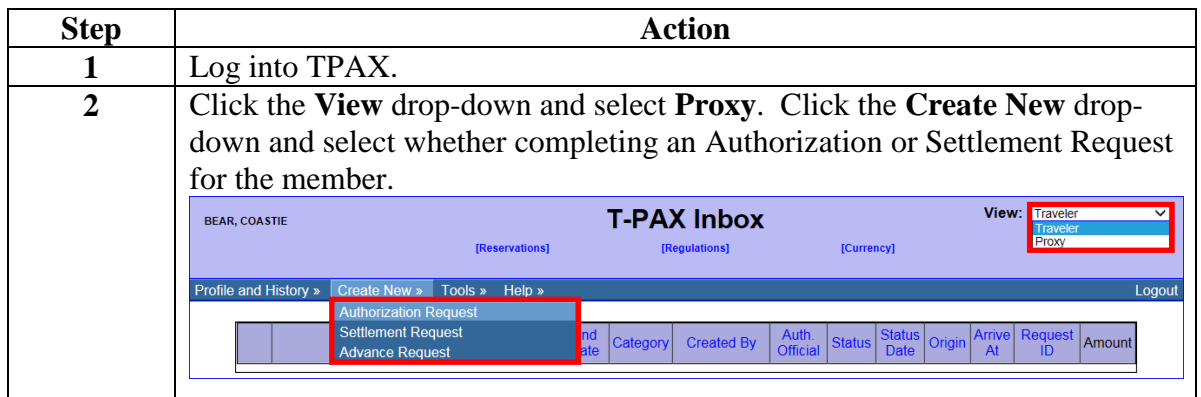

*Continued on next page*

## **Entering Authorizations or Settlements as Proxy,** Continued

### **Procedures**,

continued

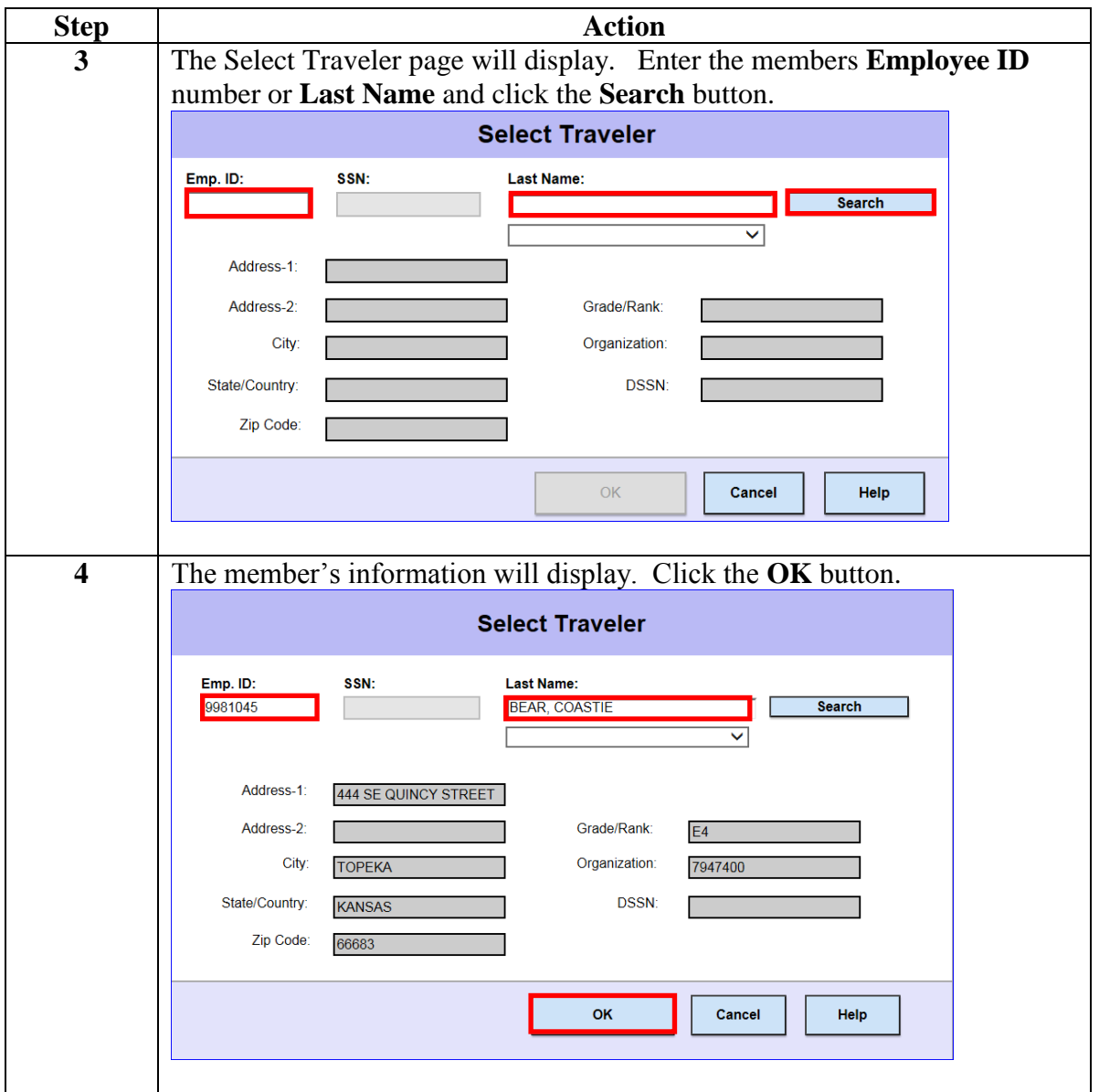

*Continued on next page*

# **Entering Authorizations or Settlements as Proxy,** Continued

### **Procedures**,

continued

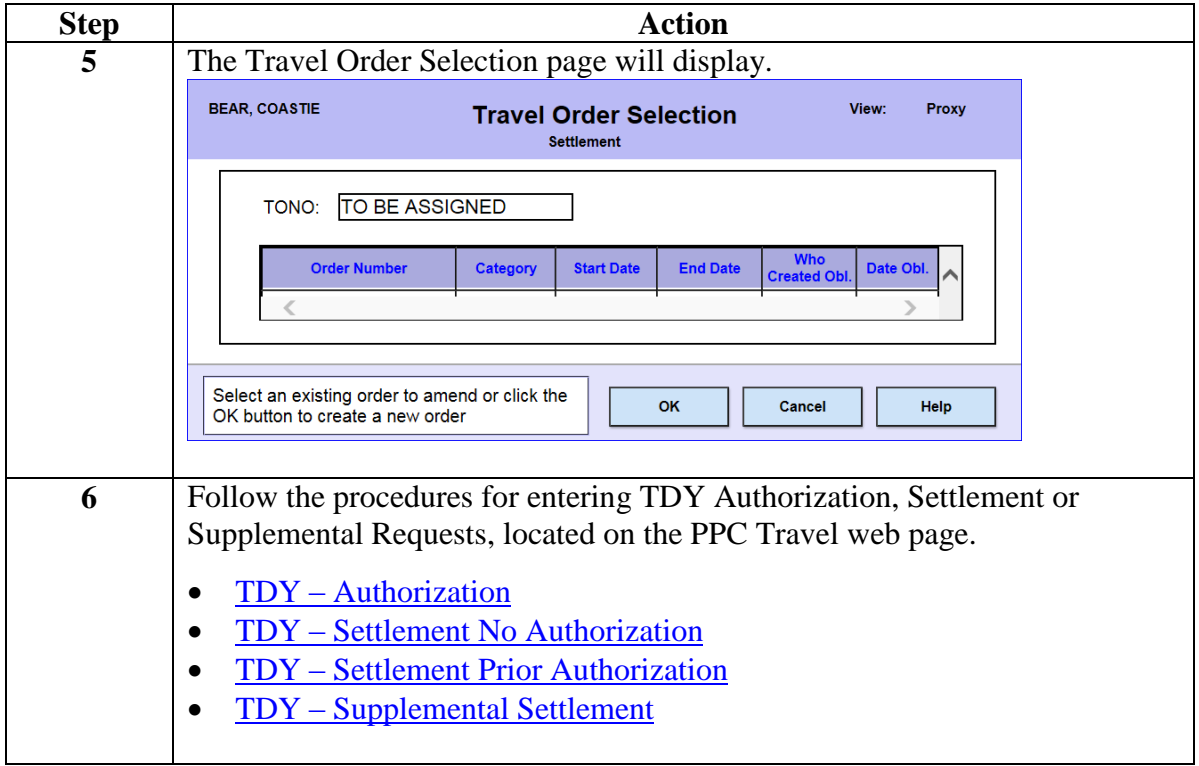